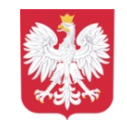

## Wprowadzenie na potrzeby egzaminów w 2021 r. wymagań egzaminacyjnych wiąże się z modyfikacją formuły arkuszy egzaminacyjnych.

Zmiana ta będzie dotyczyła m.in.:

1. w przypadku egzaminu ósmoklasisty z języka polskiego:

• zmniejszenia zakresu treści sprawdzanych w zadaniach egzaminacyjnych, np. ograniczona będzie liczba lektur obowiązkowych, formy wypowiedzi ograniczone zostaną do dwóch: rozprawka albo opowiadanie,

• zmniejszenia (o 5 pkt) liczby zadań do rozwiązania w pierwszej części arkusza egzaminacyjnego (czytanie ze zrozumieniem), przy zachowaniu pełnego czasu przeprowadzania egzaminu (120 minut),

• możliwości odwołania się przez ucznia w wypracowaniu do wybranej lektury obowiązkowej, spełniającej warunki zadania (nie będzie wskazana lektura obowiązkowa, do której uczeń musiałby się odwołać);

2. w przypadku egzaminu ósmoklasisty z matematyki:

• zmniejszenia zakresu treści sprawdzanych w zadaniach egzaminacyjnych, np. ograniczono wymagania dotyczące m.in. własności figur

geometrycznych na płaszczyźnie, geometrii przestrzennej, elementów statystyki opisowej,

• zmniejszenia (o 5 pkt) liczby zadań do rozwiązania w arkuszu egzaminacyjnym,

przy zachowaniu pełnego czasu przeprowadzania egzaminu (100 minut),

• zmniejszenia liczby zadań otwartych do rozwiązania (w porównaniu do arkuszy z lat 2019–2020);

3. w przypadku egzaminu ósmoklasisty z języka obcego nowożytnego:

• zmniejszenia zakresu treści sprawdzanych w zadaniach egzaminacyjnych, np. obniżony zostanie ogólny oczekiwany poziom biegłości językowej (poziom A2),

• zmniejszenia (o 5 pkt) liczby zadań do rozwiązania w arkuszu egzaminacyjnym,

przy zachowaniu pełnego czasu przeprowadzania egzaminu (90 minut),

• ograniczenia/dostosowania zakresu struktur gramatycznych (opublikowanych

w Informatorach o egzaminie z poszczególnych języków).

 $\bigcirc$  Dodana: 27 listopad 2020 07:44  $\bigcirc$  Zmodyfikowana: 27 listopad 2020 07:44  $\bigcirc$  [PDF](https://sps-umsuchowola.wrotapodlasia.pl/pl/aktualnoci/zmiana-arkuszy-egzaminacyjnych.html?PageSpeed=noscript&print=1&format=pdf)